# Package 'droll'

August 6, 2021

<span id="page-0-0"></span>Title Analyze Roll Distributions

Version 0.1.0

Description A toolkit for parsing dice notation, analyzing rolls, calculating success probabilities, and plotting outcome distributions.

License MIT + file LICENSE

**Depends** R  $(>= 3.3.0)$ 

Imports methods, Ryacas

**Suggests** covr, ggplot2, mockery, test that  $(>= 3.0.0)$ , tibble, vdiffr

Config/testthat/edition 3

Encoding UTF-8

RoxygenNote 7.1.1

NeedsCompilation no

Author C. Lente [aut, cre], Curso-R [cph, fnd]

Maintainer C. Lente <clente@curso-r.com>

Repository CRAN

Date/Publication 2021-08-06 17:50:09 UTC

## R topics documented:

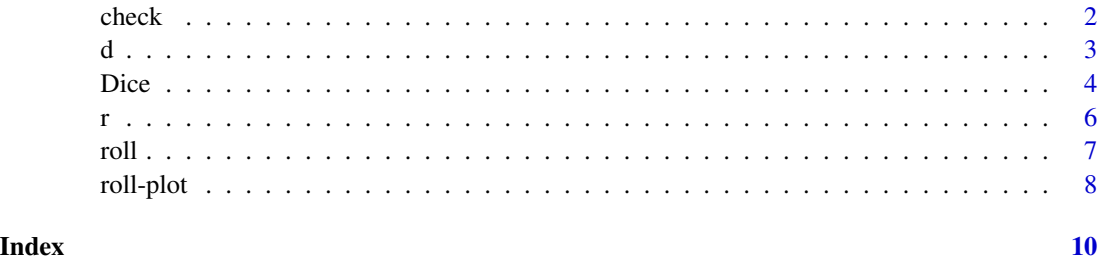

#### <span id="page-1-1"></span><span id="page-1-0"></span>Description

These are simple functions that manipulate probabilities and DCs for skill checks. [check\\_prob\(\)](#page-1-1) calculates the success/failure probability of a check with the given DC. [check\\_dc\(\)](#page-1-1) calculates the required difficulty class so that a skill check has the given success/failure probability. See below for more details.

#### Usage

```
check_dc(roll, p, success = TRUE)
```

```
check_prob(roll, dc, success = TRUE)
```
#### Arguments

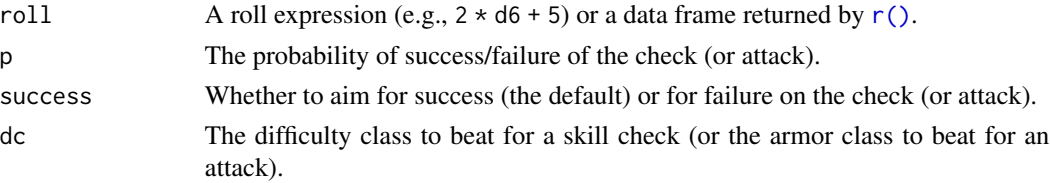

#### Details

These functions hide the complexities of the [roll](#page-6-1) family so users unfamiliar with R's  $d/p/q/r$  notation can get quickly up and running with the package. Since attacks and checks work in the same way (i.e., success means rolling a value higher than or equal to a certain threshold), there are no attack\_\*() functions.

For more details on roll expressions, see [r\(\)](#page-5-1) and the [Dice](#page-3-1) S4 class.

#### Value

A numeric scalar.

#### See Also

[roll,](#page-6-1) [r\(\)](#page-5-1), [Dice.](#page-3-1)

```
# Probability of d20 + 8 passing a DC 15 skill check
check_prob(d20 + 8, 15)
# Probability of d20 + 8 missing an AC 15 attack
check\_prob(d20 + 8, 15, success = FALSE)
```
#### <span id="page-2-1"></span><span id="page-2-0"></span>Description

Create an instance of the [Dice](#page-3-1) S4 class, allowing for the use of non-standard dice and for interactive dice rolling without having to recur to functions of the [roll](#page-6-1) family. See below for more details.

#### Usage

d(faces)

#### Arguments

faces Either the number of faces (length(faces) == 1) or a numeric vector specifying the values of the faces.

#### Details

If given a numeric vector,  $d()$  creates an object of the [Dice](#page-3-1) S4 class representing a die with these values for faces. On the other hand, if given a numeric scalar, it creates a die with faces running from 1 to this value. At the moment, there is no support for specifying each face's probability, although it is possible to create a die where more than one face have the same value.

This function has two main purposes: creating non-standard dice and allowing for interactive dice rolling. Non-standard dice are arbitrary objects that might not have a real world counterpart, e.g., a  $d(17)$  or a  $d(c(1,1,3))$ . Interactive rolling is the ability to get a random result from a die without having to resort to functions of the [roll](#page-6-1) family, explained in detail in the documentation for the [Dice](#page-3-1) S4 class.

#### Value

An object of the [Dice](#page-3-1) S4 class.

#### See Also

[Dice,](#page-3-1) [roll.](#page-6-1)

```
# Create a d6
d6 < -d(6)d6
# Create a die with even faces
dEven \le - d(c(2, 4, 6))dEven
# Create a loaded die
```
4 Dice

```
dLoaded \leq -d(c(1:6, 6))dLoaded
```
#### <span id="page-3-1"></span>Dice *An S4 class to represent dice*

#### Description

A virtual representation of a die that supports the same arithmetic operations as a numeric scalar, with the special property that, when operated on, its value is randomly sampled from the die's faces. See below for more details.

#### Usage

```
## S4 method for signature 'Dice'
show(object)
## S4 method for signature 'Dice,numeric'
Ops(e1, e2)
## S4 method for signature 'numeric,Dice'
Ops(e1, e2)
## S4 method for signature 'Dice, Dice'
Ops(e1, e2)
## S4 method for signature 'numeric,Dice'
e1 * e2
## S4 method for signature 'Dice'
Math(x)
## S4 method for signature 'Dice'
Math2(x, digits)
## S4 method for signature 'Dice'
```
Summary $(x, \ldots,$  na.rm = FALSE)

#### Arguments

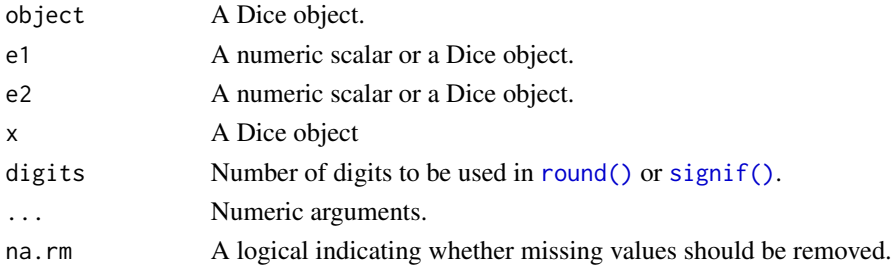

<span id="page-3-0"></span>

## <span id="page-4-0"></span>Dice 5

#### Details

This S4 class extends [numeric](#page-0-0) with the goal of creating an interactive die inside of R. In short, an instance of this class functions as a numeric scalar for most intents and purposes except that, when its value is needed, it returns one of its faces at random.

For more information on exactly what operations are supported, see the **Operations** section below. To learn more about how to create an object of this class, see the dice creating function  $d()$ . For roll distributions, see the [roll](#page-6-1) family. For plotting those distributions, see the [roll-plot](#page-7-1) family.

#### **Slots**

faces A numeric vector with the die's faces.

#### **Operations**

By default, when printed, an object of this class returns a numeric vector with all of its faces. In order to actually "roll" the die (that is, get one of its faces at random), one can simply operate on it. Any arithmetic expression should trigger a die into sampling its faces, even  $dX + \theta$  and  $1 * dX$ .

All standard arithmetic operations are supported, along with comparisons, logic assertions, mathematical functions, and summaries: every group described in [S4groupGeneric](#page-0-0) except for Complex. Note that, when used in other situations, like  $c()$ , the die will return all of its faces.

These functions also work in the exact same way as they would with regular numeric scalars, with the exception of multiplication. With the goal of supporting the very common operation NdX ("rolling N dice with X faces and adding the results"), the multiplication symbol behaves differently depending on the context:  $N \times dX$  will work as NdX and  $dX \times N$  will work as N x dX ("rolling a die with X faces and multiplying the result by N").

The [roll](#page-6-1) and [roll-plot](#page-7-1) families of functions make ample use of roll expressions like the ones described here. They even support some built-in dice that can be used without being created with [d\(\)](#page-2-1).

#### See Also

[d\(\)](#page-2-1), [roll,](#page-6-1) [roll-plot.](#page-7-1)

```
set.seed(42)
```

```
# Create some dice with d()
d6 < -d(6)d20 < -d(20)# Print faces from die
d6
# Roll 1d6
1 * d6# Check if an attack hits and deal damage
if (d20 + 8 \ge 12) {
```

```
print(4 * d6)} else {
 print(0)
}
```
#### <span id="page-5-1"></span>r *Get full distribution of a roll*

#### **Description**

Return a data frame with most information necessary to work with the roll distribution: a column containing the possible outcomes of the roll expression, a column counting how many different ways each outcome can be obtained, a column with the associated densities, and a column with the associated probabilities. See below for more details.

#### Usage

r(roll, precise = FALSE)

#### Arguments

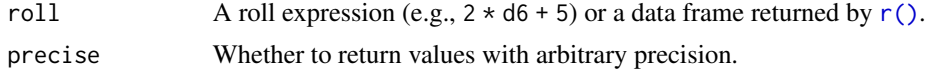

#### Details

A roll expression is a piece of R code that describes a dice roll with or without modifiers, e.g.,  $2 \times d6$ + 5. This function processes roll expressions in order to power both the [roll](#page-6-1) and [roll-plot](#page-7-1) family of functions. Given an expression of this form it calculates the complete distribution of the outcomes. This is possible because the distribution is discrete and has a finite number of outcomes.

Standard [dice notation](https://en.wikipedia.org/wiki/Dice_notation) should mostly work out of the box, with the notable exception of NdX, i.e., "roll N dice with X faces and add the results". In this case, the user must write  $N \star dX$ ; this also means that, when translating "roll a die with X faces and multiply the result by N" to a roll expression, the user must then write  $dX \star N$ . All other expressions involving dice can usually be pasted straight into these functions.

For more details on what operations are supported, see the [Dice](#page-3-1) S4 class.

#### Value

A data frame with four columns: outcome, n, d, and p.

#### Built-in Dice

It is possible to define any die with  $d()$ , but some are already built-in. Because of R's restrictions on what kind of object can be exported, they are not readily available for the user, but can be used inside a roll expression nonetheless These are the standard D&D dice: d4, d6, d8, d10, d12, d20, and d100.

#### Arbitrary Precision

Most dice programs that can calculate probabilities are forced to round their results due to the fact that these quantities might become exceptionally low when dealing with a lot of dice. This, however, can lead to error magnification.

In order to avoid rounding as much as possible, all functions described here use [Ryacas::yac\\_str\(\)](#page-0-0) to run computations symbolically. By default, results are converted to numeric vectors just before returning to the user, but one is able to access the symbolic strings returned by Ryacas by setting precise = TRUE.

#### See Also

[roll,](#page-6-1) [roll-plot,](#page-7-1) [Dice.](#page-3-1)

#### Examples

# Get full distribution of 2d6 + 5  $r(2 * d6 + 5)$ 

#### <span id="page-6-1"></span>roll *The roll distribution*

#### <span id="page-6-2"></span>Description

Density, distribution function, quantile function, and random generation for the discrete distribution described by a roll expression. See below for more details.

#### Usage

```
droll(x, roll)
proll(q, roll, lower.tail = TRUE)
qroll(p, roll, lower.tail = TRUE)
rroll(n, roll)
```
#### Arguments

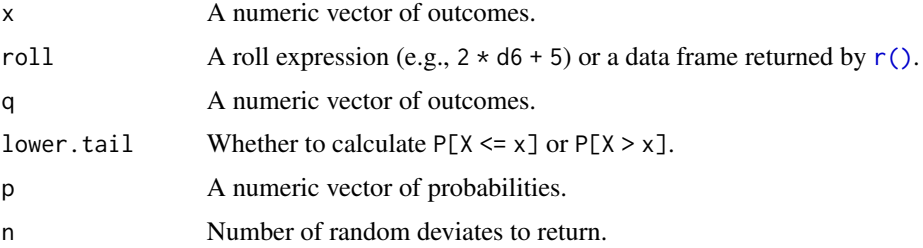

<span id="page-6-0"></span>roll and the control of the control of the control of the control of the control of the control of the control of the control of the control of the control of the control of the control of the control of the control of the

### <span id="page-7-0"></span>Details

Given a roll expression (i.e., an arithmetic expression involving dice),  $r()$  calculates the complete distribution of the outcomes. This is possible because the distribution is discrete and has a finite number of outcomes.

From this distribution, [droll\(\)](#page-6-2) returns the density, [proll\(\)](#page-6-2) returns the distribution function, [qroll\(\)](#page-6-2) returns the quantile function, and [rroll\(\)](#page-6-2) generates random deviates. They mirror functions from the [Distributions](#page-0-0) family.

For more details on roll expressions, see  $r()$  and the [Dice](#page-3-1) S4 class.

### Value

A numeric vector.

#### Source

The main algorithm for calculating dice probabilities comes from [MathWorld.](https://mathworld.wolfram.com/Dice.html)

Symbolic calculations are handled by [Ryacas,](https://cran.r-project.org/package=Ryacas) and, by extension, by [Yacas.](https://www.yacas.org/)

#### See Also

[r\(\)](#page-5-1), [Dice,](#page-3-1) [roll-plot.](#page-7-1)

#### Examples

```
set.seed(42)
# Density of 2d6 + 5
droll(12, 2 * d6 + 5)# Distribution function of 2d6 + 5
proll(12, 2 * d6 + 5)
# Quantile function of 2d6 + 5
qroll(0.5, 2 * d6 + 5)# Roll 2d6 + 5 (generate random deviate)
rroll(1, 2 * d6 + 5)
```
<span id="page-7-1"></span>roll-plot *Plot the roll distribution*

#### <span id="page-7-2"></span>Description

Plot density, distribution function, quantile function, and random generation for the discrete distribution described by a roll expression. See below for more details.

<span id="page-8-0"></span>roll-plot 9

#### Usage

```
droll_plot(roll, ...)
proll_plot(roll, lower.tail = TRUE, ...)
qroll_plot(roll, lower.tail = TRUE, ...)
rroll_plot(n, roll, ...)
```
#### **Arguments**

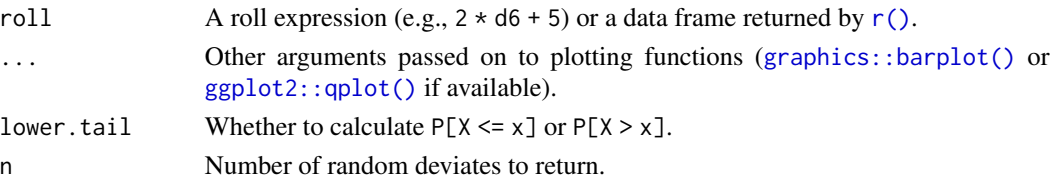

#### Details

Given a roll expression (i.e., an arithmetic expression involving dice),  $r()$  calculates the complete distribution of the outcomes. This is possible because the distribution is discrete and has a finite number of outcomes.

From this distribution,  $droll.plot()$  plots the density,  $prod.plot()$  plot() plots the distribution function, [qroll\\_plot\(\)](#page-7-2) plots the quantile function, and [rroll\\_plot\(\)](#page-7-2) plots random deviates. For more information, see the generating functions: [roll.](#page-6-1)

#### Value

For [droll\\_plot\(\)](#page-7-2), [proll\\_plot\(\)](#page-7-2), and [qroll\\_plot\(\)](#page-7-2) a bar plot. For [rroll\\_plot\(\)](#page-7-2) a histogram.

#### See Also

[graphics::barplot\(\)](#page-0-0), [ggplot2::qplot\(\)](#page-0-0), [d\(\)](#page-2-1), [roll](#page-6-1)

```
set.seed(42)
# Density of 2d6 + 5
droll.plot(2 * d6 + 5)# Distribution function of 2d6 + 5
proll\_plot(2 * d6 + 5)# Quantile function of 2d6 + 5
qroll_plot(2 * d6 + 5)
# Roll 2d6 + 5
rroll_plot(1000, 2 * d6 + 5)
```
# <span id="page-9-0"></span>Index

\*,numeric,Dice-method *(*Dice*)*, [4](#page-3-0)

#### c(), *[5](#page-4-0)*

check, [2](#page-1-0) check\_dc *(*check*)*, [2](#page-1-0) check\_dc(), *[2](#page-1-0)* check\_prob *(*check*)*, [2](#page-1-0) check\_prob(), *[2](#page-1-0)*

### d, [3](#page-2-0)

d(), *[3](#page-2-0)*, *[5,](#page-4-0) [6](#page-5-0)*, *[9](#page-8-0)* Dice, *[2,](#page-1-0) [3](#page-2-0)*, [4,](#page-3-0) *[6](#page-5-0)[–8](#page-7-0)* Distributions, *[8](#page-7-0)* droll *(*roll*)*, [7](#page-6-0) droll(), *[8](#page-7-0)* droll\_plot *(*roll-plot*)*, [8](#page-7-0) droll\_plot(), *[9](#page-8-0)*

ggplot2::qplot(), *[9](#page-8-0)* graphics::barplot(), *[9](#page-8-0)*

Math,Dice-method *(*Dice*)*, [4](#page-3-0) Math2,Dice-method *(*Dice*)*, [4](#page-3-0)

numeric, *[5](#page-4-0)*

```
Ops,Dice,Dice-method (Dice), 4
Ops,Dice,numeric-method (Dice), 4
Ops,numeric,Dice-method (Dice), 4
```

```
proll (roll), 7
proll(), 8
proll_plot (roll-plot), 8
proll_plot(), 9
```

```
qroll (roll), 7
qroll(), 8
qroll_plot (roll-plot), 8
qroll_plot(), 9
```
r(), *[2](#page-1-0)*, *[6–](#page-5-0)[9](#page-8-0)* roll, *[2,](#page-1-0) [3](#page-2-0)*, *[5](#page-4-0)[–7](#page-6-0)*, [7,](#page-6-0) *[9](#page-8-0)* roll-plot, *[5](#page-4-0)[–8](#page-7-0)*, [8](#page-7-0) round(), *[4](#page-3-0)* rroll *(*roll*)*, [7](#page-6-0) rroll(), *[8](#page-7-0)* rroll\_plot *(*roll-plot*)*, [8](#page-7-0) rroll\_plot(), *[9](#page-8-0)* Ryacas::yac\_str(), *[7](#page-6-0)*

S4groupGeneric, *[5](#page-4-0)* show,Dice-method *(*Dice*)*, [4](#page-3-0) signif(), *[4](#page-3-0)* Summary,Dice-method *(*Dice*)*, [4](#page-3-0)

#### r, [6](#page-5-0)